Laurea in Ingegneria Informatica<br>Laurea Magistrale in Ingegneria Elettronica<br>e Telecomunicazioni per l'Energia

#### Sistemi E Tecnologie per l'Automazione LM

Introduzione

Ing. Gianluca Palli DEI - Università di Bologna Tel. 051-2093186 E-mail: gianluca.palli@unibo.it<br>http://www-lar.deis.unibo.it/people/gpalli/

Revisionato il 11/9/2015

Introduzione 2

Introduzione 3

Scopo e Indice del Modulo

### **Scopo del Modulo**

- Descrivere le modalità di insegnamento e il materiale didattico
- Descrivere le modalità d'esame
- Introdurre lo scopo del corso e le tematiche del corso
- Introdurre alcuni concetti fondamentali Questa introduzione è parte integrante del corso

Ing. Gianluca Palli-Sistemie Tecnologie per l'Automazione LM

Ing. Gianluca Palli-Sistemie Tecnologie per l'Automazione LM

**Lezioni ed Esercitazioni Ricevimento Studenti Materiale Didattico Modalità d'Esame** 

#### Lezioni ed Esercitazioni

- **Calendario delle Lezioni** Dal 21/09/2015 al 18/12/2015
- Mercoledì: ore 14-17, AULA MAGNA Piano Terra, Vicolo Carbonari, 2-4 - Cesena
- Venerdì: ore 14-16, AULA MAGNA Piano Terra, Piazza A. Moro, 90 - Cesena

#### **Esercitazioni in laboratorio**

- Esercitazioni su pacchetto di progettazione e simulazione per il controllo di sequenze (CoDeSys Suite V2.3.x.x)
- **Esercitazioni Arduino** Esercitazione "libere" (i.e. non assistite)
- CoDeSys della 3S-software scaricabile al sito: http://www.3s-software.com/index.shtml?en\_download Versione Demo, Licenza Free (Richiesta registrazione pro-forma)
- Arduino: scaricabile dal sito: http://www.arduino.cc/ Ing. Gianluca Palli-Sistemie Tecnologie per l'Automazione LM Introduzione 4

**Ricevimento Studenti** 

- **Ricevimento Studenti** Per appuntamento da fissare via e-mail
	-
	- prima o dopo le lezioni
	- su appuntamento
	- Martedì dalle 11 alle 13 presso il DEI (Bologna)
- Disponibile a rispondere a domande formulate per e-mail Allo studente valutare se la domanda è gestibile in tal modo o meno
	- Inserire stringa [SETA-CESENA] per evitare di essere identificati come spam!
- Se sono domande di valenza generale: porle durante la lezione (è utile per i colleghi)

Ing. Gianluca Palli-Sistemie Tecnologie per l'Automazione LM

**Materiale Didattico** 

Introduzione 6

Introduzione 5

# Materiale del Corso e Bibliografia

- Lucidi del Corso
	- Disponibili alla pagina web del docente  $\frac{1}{2}$  http://v <u>-lar.deis.unibo.it/people/gpalli/SETA-LM.html</u>
- Bibliografia:
	- Bonivento, Gentili, Paoli, "Sistemi di automazione industriale-<br>architetture e controllo", Mc Graw Hill, 2006
	- Ulteriore bibliografia
		- Articoli e materiale scaricabile dal sito web del docente
		-
		- Future interesting and the Hall State of The Solidary (September)<br>
		 Methodology", CJ International, Le Saint Georges, France<br>
		 Chiacchio, Basile, "Tecnologie informatiche per<br>
		I'automazione", 2° edizione, Mc Graw Hill
		- Romometti, "Convertitori di potenza e servomotori brushless",<br>Ed. Delfino, Milano
		-
		- P. A. Laplante, S. J. Ovaska, "Real-Time Systems Design and<br>Analysis: Tools for the Practitioner", Wiley, 2011.<br>• M. Margolis, "Arduino CookBook", O'Reilly, 2012.
		-

Ing. Gianluca Palli-Sistemie Tecnologie per l'Automazione LM

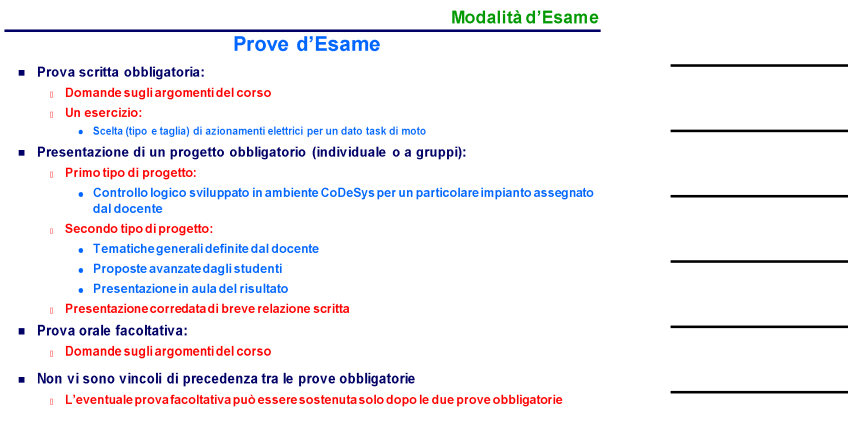

**Example 12** Introduzione 7

"DEFINIZIONE" DI AUTOMAZIONE

"Definizione" di Automazione

Introduzione 9

#### $\blacksquare$  Automazione

Nationalisatione<br>
Disciplina che studia le metodologie e le tecnologie che<br>
permettono il controllo dei flussi di energia e/o di materiali e/o di<br>
informazioni e/o di altre grandezze, per la realizzazione di<br>
processi, <u>se</u>

#### Automazione industriale

Ing. Gianluca Palli-Sistemie Tecnologie per l'Automazione LM

-<br>
Disciplina che studia le metodologie e le tecnologie che<br>
permettono il controllo dei flussi di energia, materiali e<br>
informazioni per la realizzazione di <u>processi produttivi</u>, senza<br>
l'intervento dell'uomo (o con inte

- L'Automazione è una disciplina ingegneristica che si<br>occupa dell'effettiva realizzazione di sistemi di controllo automatico
	- Sistema di controllo automatico: sistema in cui l'intervento umano<br>è assente o minimizzato
	- i i riferimenti principali del corso saranno verso l'Automazione **Industriale** · molti concetti utili anche per applicazioni non industriali

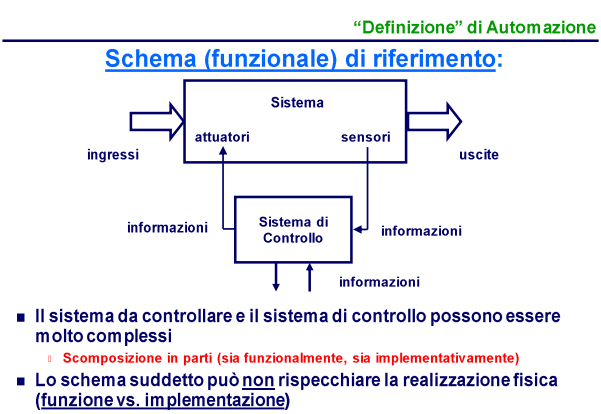

Clinsieme delle parti di controllo potrebbe essere non "geometricamente coeso" Ing. Gianluca Palli-Sistemi e Tecnologie per l'Automazione LM

Introduzione 11

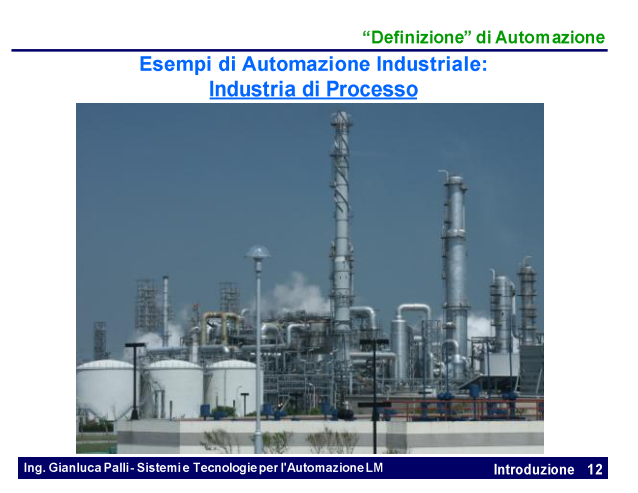

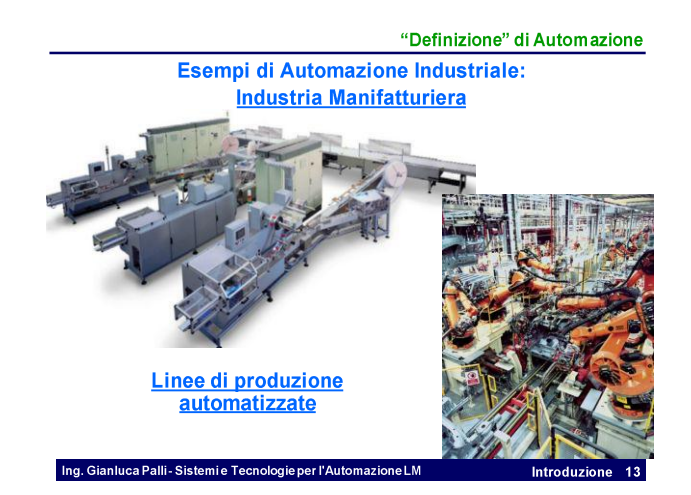

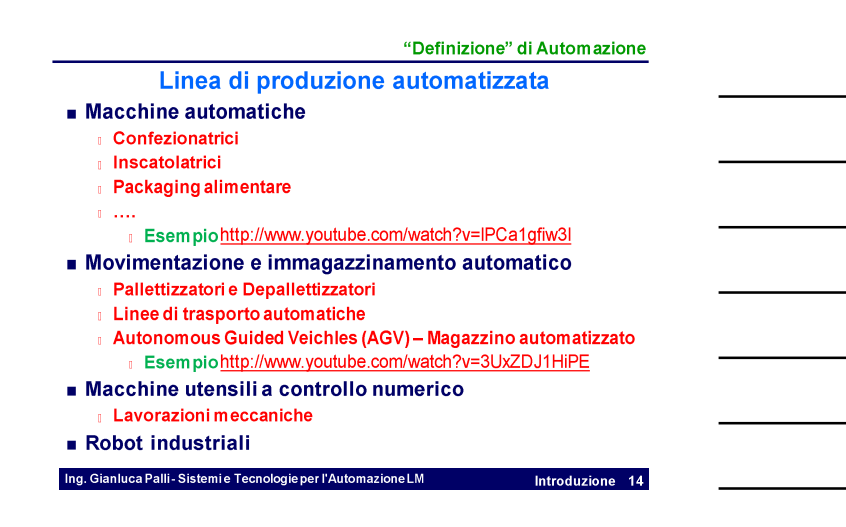

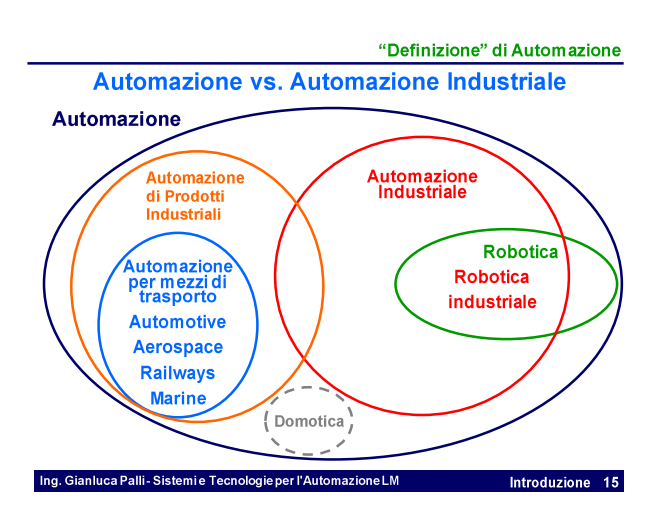

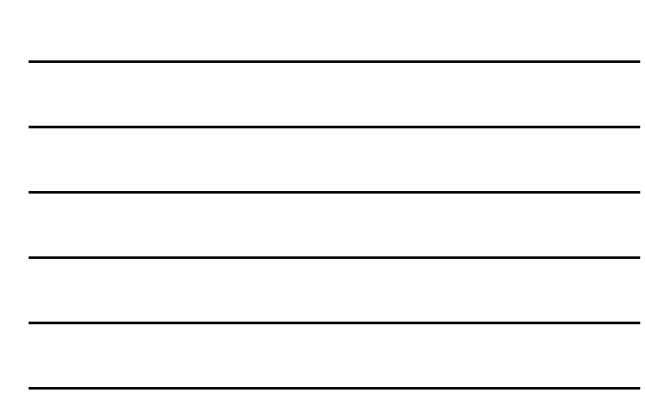

"Definizione" di Automazione Automazione di Prodotti Industriali

Introduzione 16

- Ascensori
- Cancelli automatici
- Lavatrici, Elettrodomestici in genere
- Hard Disk (controllo del movimento della testina)
- Automotive, Aerospace, etc.

#### **Domotica**

- Automazione/Controllo di sistemi di climatizzazione (HVAC)
- Automazione/Controllo di sistemi di illuminazione
- Automazione/Controllo di sistemi di produzione di energia domestici Solare termico e/o fotovoltaico, eolico
- Automazione/Controllo di sistemi di ausilio a disabili e/o anziani Es: movimentazione, assistenza, soccorso
- Coordinamento dei vari sistemi suddetti tra loro e con elettrodomestici e servizi di telecontrollo
- $\mathbf{H}^{\prime}$  and

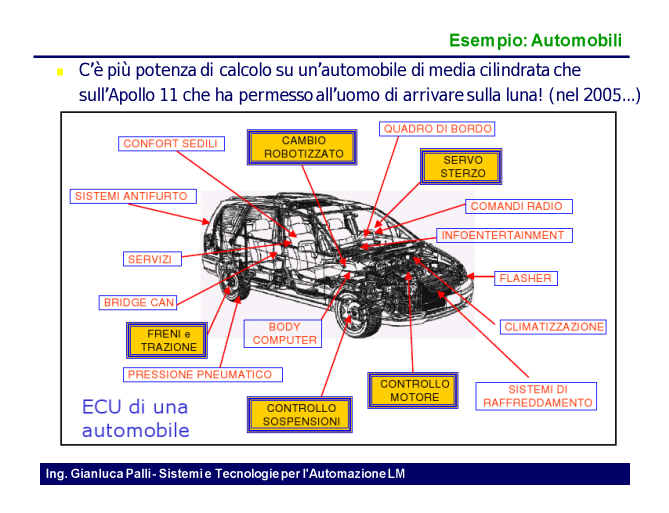

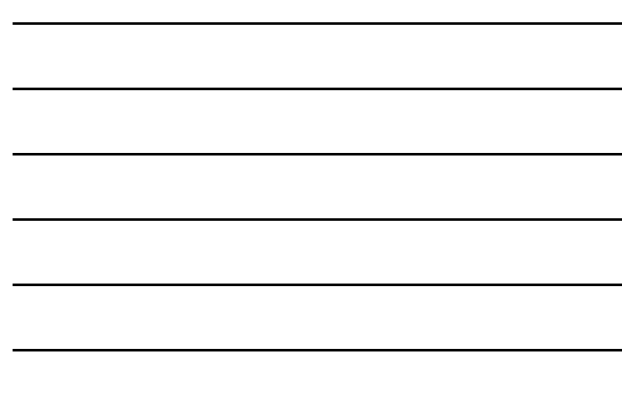

Esempio: Automobili

- I dispositivi di un'automobile sono controllati (o controllabili) elettronicamente. Alcuni sistemi di controllo:
- Freni: ABS ASR EBD
- Stabilità: ESP
- Motore (Potenza): MSR ERS KERS
- $\blacksquare$  Trazione TC
- Frizione e cambio AMT
- Differenziale
- Partenza LC à.
- Steer-by-wire  $\mathbf{r}$
- Drive-by-wire  $\mathbf{u}$
- Brake-by-wire  $\mathbf{r}$
- $\ddot{\phantom{1}}$

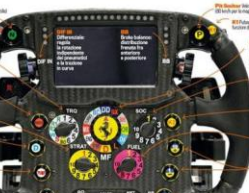

201 Ing. Gianluca Palli-Sistemie Teo

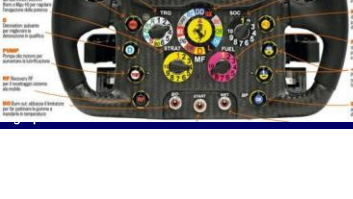

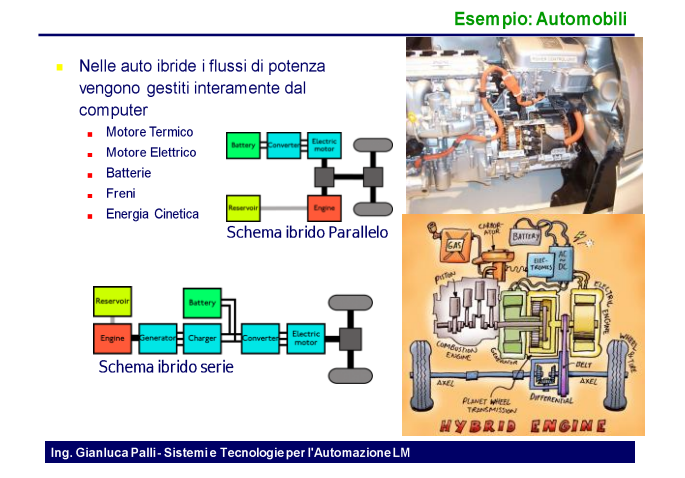

# Introduzione

#### "Definizione" di Automazione

#### Sistemi di automazione: Automotive

- Motore
	- Controllo del motore endotermico, riduzione emissioni, rigenerazione dell'energia (motori ibridi)
- $\blacksquare$  Drivetrain
- Trasmissione automatica, controllo della cambiata Controllo veicolo
	- ABS, trazione, assetto, sospensioni, servosterzo<br>(https://www.youtube.com/watch?v=7AME4v3qZkc)
	-
- $\blacksquare$  Comfort e entertainment
- Climatizzazione, illuminazione, impianto audio, TV, Internet, GPS **Sicurezza**
- Sistemi per la sicurezza attiva, rilevamento collisioni **Altro** 
	- Sistemi X-by-wire, Cruise control, Autopilota
	- (https://www.youtube.com/watch?v=cdgQpa1pUUE
- https://www.youtube.com/watch?v=r\_RFzC\_G5BA Ing. Giar it ca Fall : Sistemi e Tecnologie gen Automazione Du SDWo AhvLU Introduzione 20

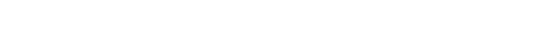

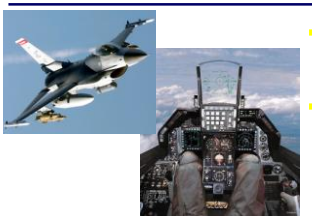

#### Esempio: Aeronautica

- Senza i dispositivi di controllo automatico, un aereo supersonico è un sistema INSTABILE! F16 Falcon (1974) - Il primo aereo a
- guida completamente «elettrica»!!!

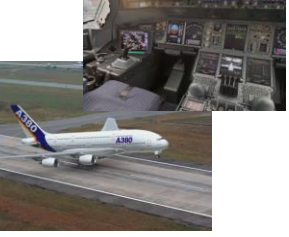

#### volo è gestito prevalentemente da sistemi automatici Strumenti di tipo

Negli aerei civili il controllo del

elettromeccanico ormai abbandonati

j.

Ing. Gianluca Palli-Sistemi e Tecnologie per l'Automazione LM

#### Esempio: Sonde e Satelliti

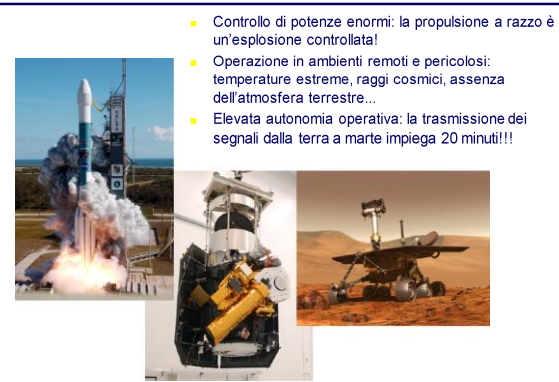

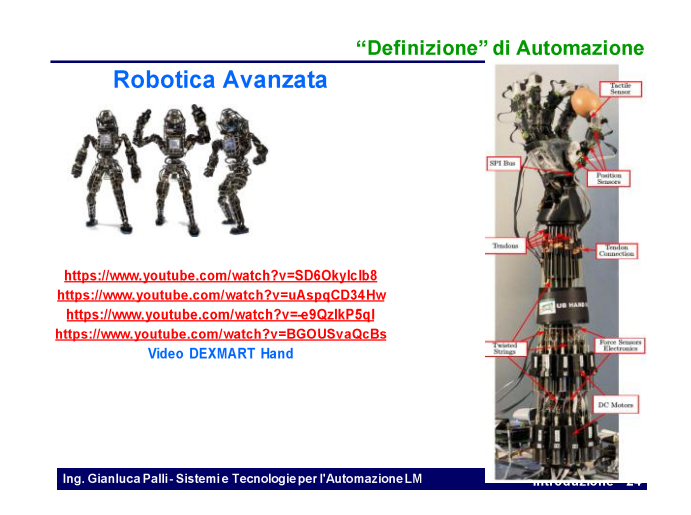

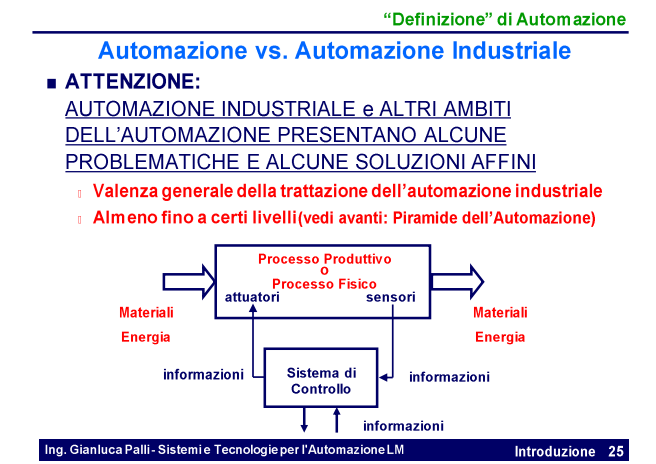

"Definizione" di Automazione

Introduzione 26

# Automazione vs. Automatica e Ingegneria in genere **AUTOMATICA:**

- Disciplina ingegneristica (con forte connotazione matematica) dove si trattano:
- o Modellazione matematica e identificazione di sistemi fisici
- o Studio delle proprietà strutturali dei modelli matematici
- G Simulazione dei modelli matematici

- n Progetto e verifica di sistemi di controllo
- $\Box$  Effettuati basandosi principalmente su modelli matematici a Non dimenticando il significato fisico
- a Diagnosi dei guasti e riconfigurazione del controllo
	- o Effettuati basandosi principalmente su modelli matematici **u** Non dimenticando il significato fisico

#### "Definizione" di Automazione

# **AUTOMATICA**

#### **u** Nota bene:

- a Il nome "automatica" è legato all'obiettivo principale di realizzare sistemi di controllo in cui l'intervento umano è minimizzato
- Detta anche "sistemistica e automatica"
	- a Mettere in risalto i temi di "analisi dei sistemi"
- a Modellistica, identificazione, teoria dei sistemi, simulazione a Nell'automatica si affronta il problema suddetto principalmente in modo matematico
	- □ Il problema "reale" viene rimappato in un ambito matematico sufficientemente rappresentativo
		- **a Diversi livelli di approssimazione**

Ing. Gianluca Palli-Sistemi e Tecnologie per l'Automazione LM

a Es: divisione in fenomeni primari e del secondo ordine

"Definizione" di Automazione

**Example 12** Introduzione 32

Introduzione 33

Introduzione 34

Automazione vs. Automatica e Ingegneria in genere

#### L'Automazione è un campo dell'ingegneria fortemente interdisciplinare

- E' l'insieme di diverse metodologie, sistemi e tecnologie
	- (anche mutuate da altri ambiti)
	- · Basi teoriche / metodologiche:
	- Automatica • Elaborazione:
		- + Elettronica Digitale / Informatica
	- Comunicazione:
	- Elettronica Digitale / Informatica / Telecomunicazioni
	- · Acquisizione misure da sensori e apparecchiature di misura:
	- ◆ Elettronica di segnale
	- Attuazione:
	- Elettronica di Potenza / Elettrotecnica / Meccanica / Idraulica • Modellistica
- + Elettrotecnica / Meccanica / Aeronautica / Biologia / Economia Ing. Gianluca Palli-Sistemi e Tecnologie per l'Automazione LM

"Definizione" di Automazione

#### Automazione vs. Automatica e Ingegneria in genere L'Automazione è un campo dell'ingegneria fortemente

#### interdisciplinare

- Interazione con altre discipline che "realizzano" i sistemi da automatizzare:
- Gli impianti da automatizzare possono essere di vario tipo e dimensioni:
- Robots
- 
- Macchine automatiche e utensili
- · Industria di processo
- · Industria manifatturiera
- · Industria chimica
- · Alimentatori per acceleratori di particelle
- Azionamenti elettrici

Ing. Gianluca Palli-Sistemi e Tecnologie per l'Automazione LM

 $\bullet$  ....

# Obiettivi del Corso "in forma intuitiva"

Ing. Gianluca Palli-Sistemie Tecnologie per l'Automazione LM htroduzione 35

#### Obiettivi del Corso "in forma intuitiva"

Introduzione 36

**Example 12** Introduzione 37

#### **Obiettivo del Corso**

- Fornire le conoscenze di base sulle architetture tecnologiche per la realizzazione di sistemi automatici e di automazione
- Sapere « Introdurre alcune problematiche "funzionali" tipiche dei sistemi di automazione Controllo logico (o di sequenze)
- Approfondire alcune tematiche  $\Rightarrow$  progetti di Saper massima fare
	- ci saranno inoltre brevi approfondimenti sutecnologie utilizzate in ambito automazione e robotica

Obiettivo collaterale: mettere in evidenza agli studenti le sinergie<br>con altri settori dell'ingegneria dell'informazione Ing. Gianluca Palli-Sistemi e Tecnologie per l'Automazione LM

**Funzione del Sistema** VS. Implementazione / Struttura Fisico-Tecnologica del Sistema

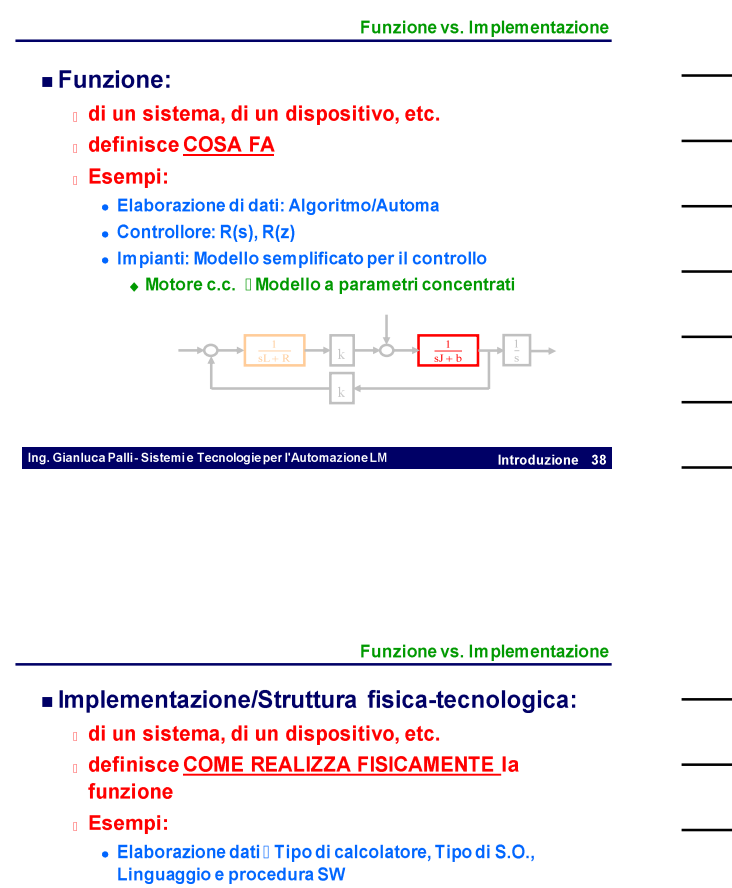

- Controlloril HW di elaborazione, etc.
- · Impianti: modello strutturale

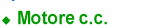

**I** Equazioni di Maxwell **IFEM** 

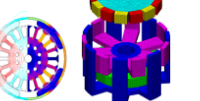

Ing. Gianluca Palli - Sistemi e Tecnologie per l'Automazione LM 88 Anoisub

Funzione vs. Implementazione

Introduzione 40

#### Progettazione funzionale e Implementativa

- Ingegneria = progettazione e realizzazione di sistemi
- Ciclo di progetto di un sistema o di parte di esso: 1: Prima progettare la funzione che deve svolgere
	- 0 2: Poi la sua implementazione/struttura fisica o tecnologica
- Vincoli sul progetto della funzione: Tecnologie a disposizione per la realizzazione, costi... Es: Controlli digitali: ritardo di calcolo, altri esempi?
- Può essere necessario ciclare tra i due passi
- **Uncolinon noti a priori**

Ing. Gianluca Palli-Sistemi e Tecnologie per l'Automazione LM

Comunque partire sempre col primo (funzione ha priorità!)

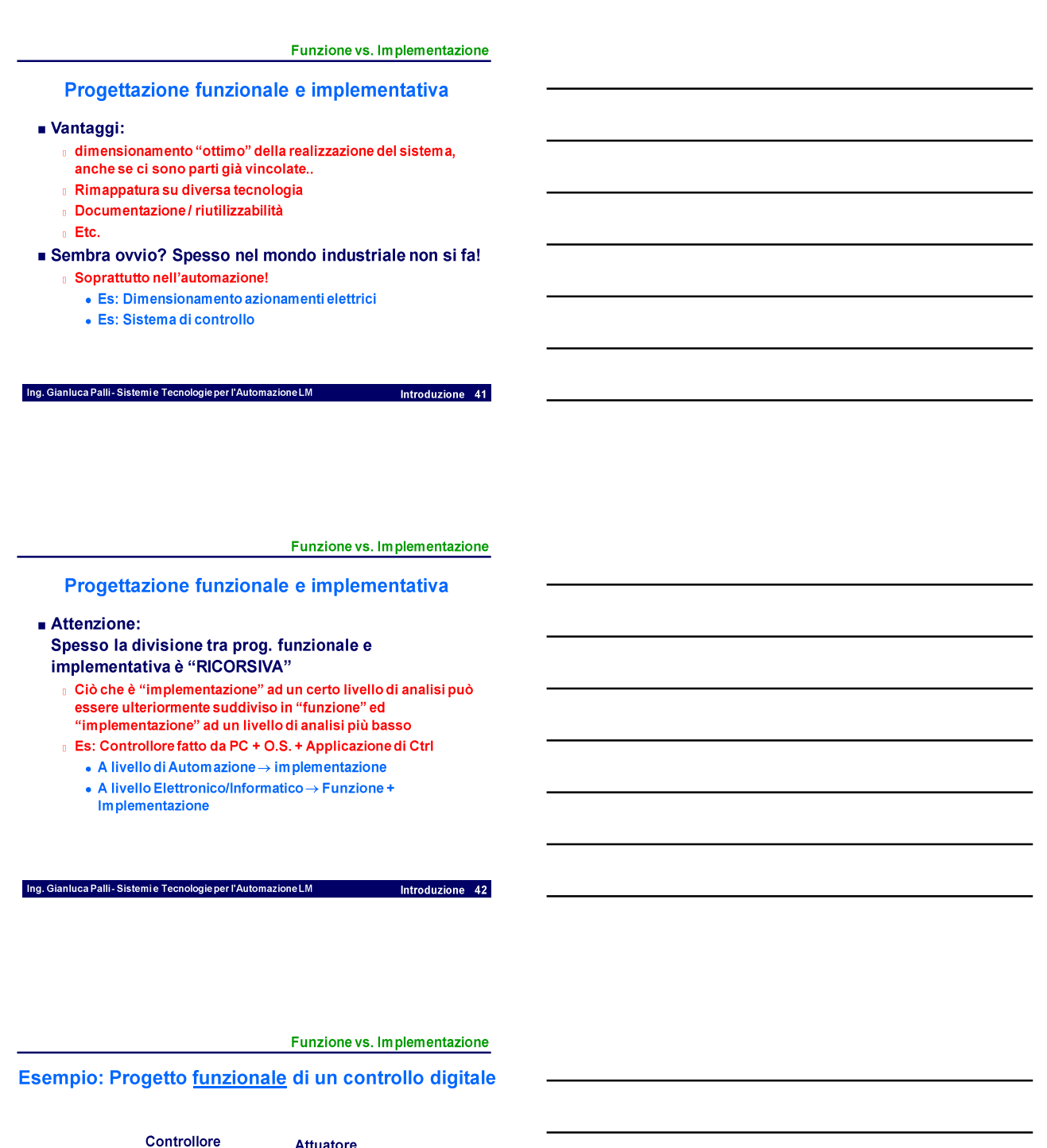

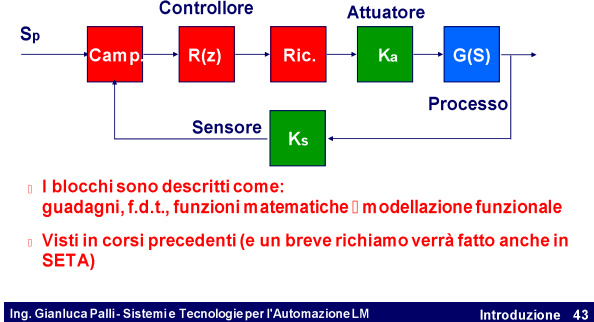

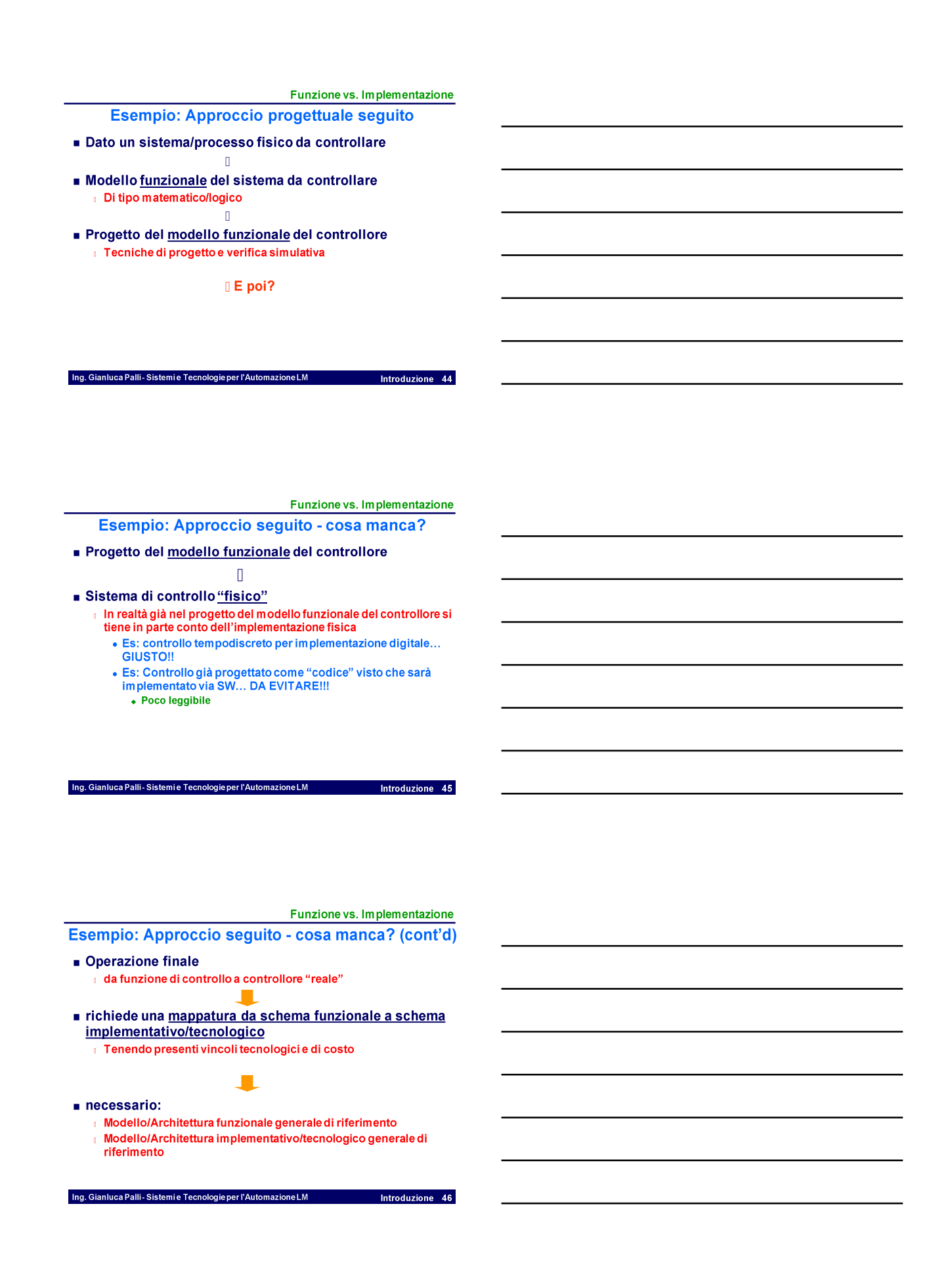

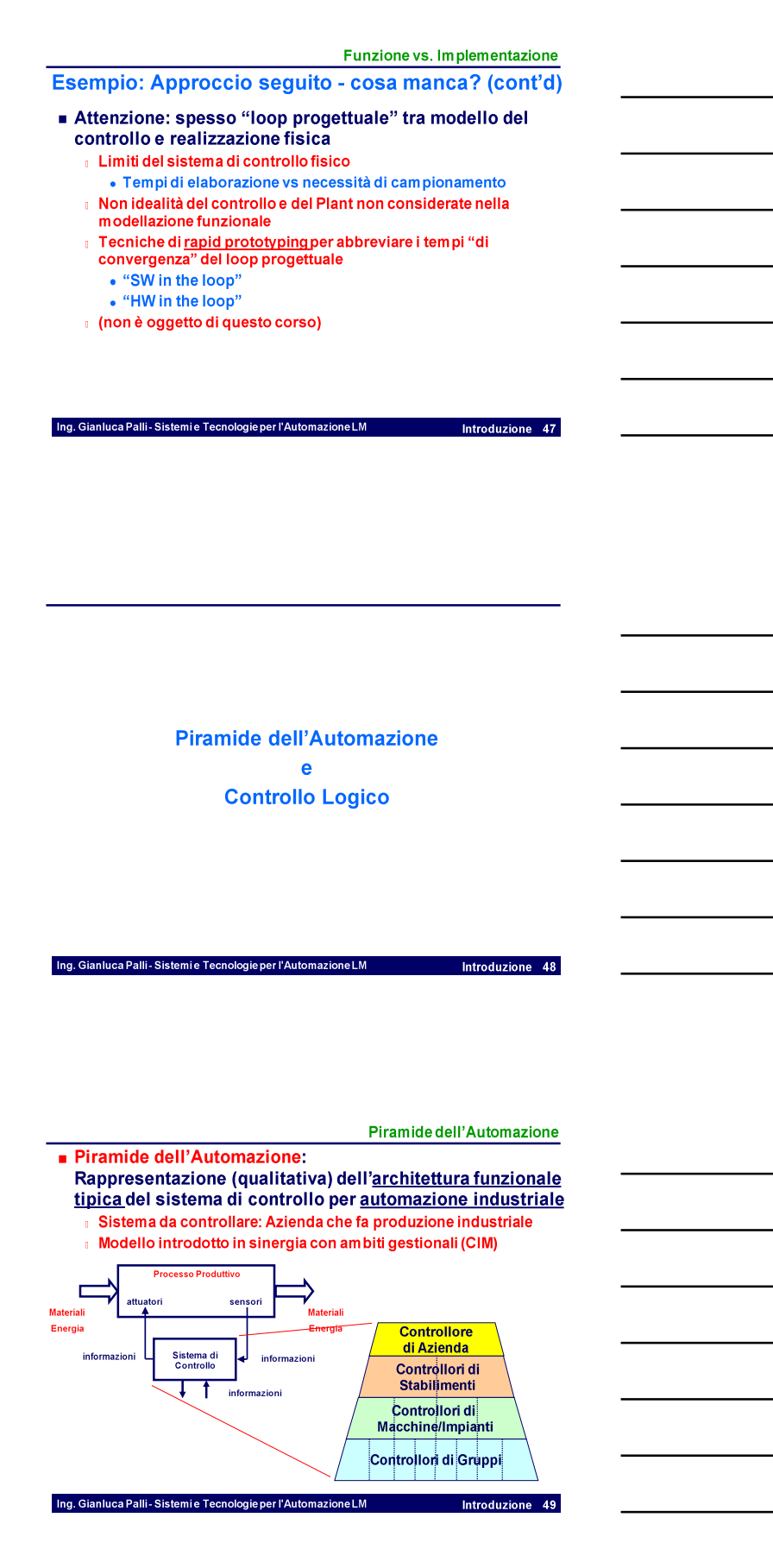

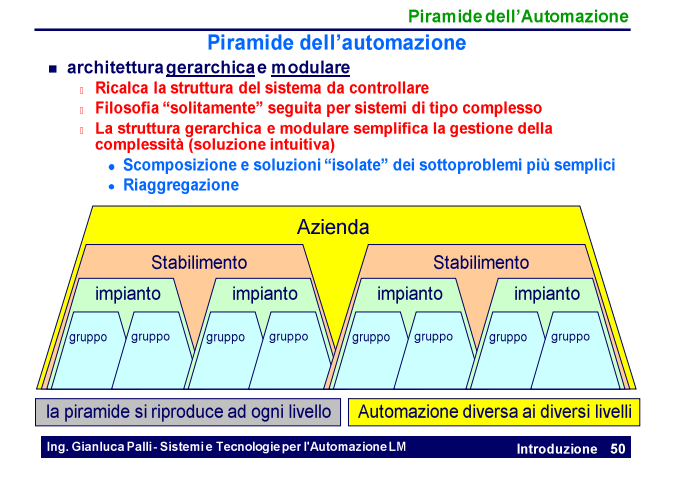

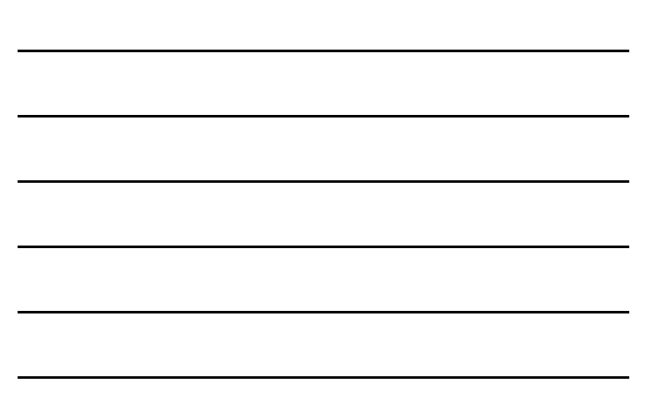

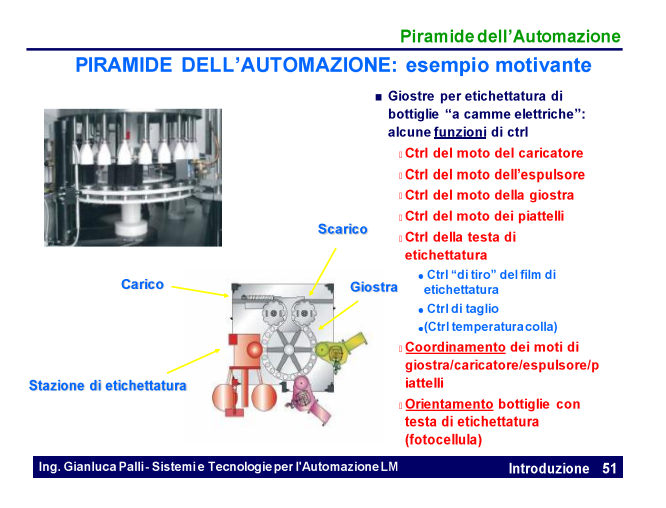

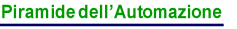

Introduzione 52

- PIRAMIDE DELL'AUTOMAZIONE: esempio motivante
- Giostre per etichettatura di bottiglie "a camme elettr.": possibili  $\blacksquare$ soluzioni di controllo
	- **I** Tutto in un unico "blocco"
		- Controllo multivariabile o simili
			- $\bullet$  Complesso
		- ◆ Non riutilizzabile se cambia anche una sola componente
		- Meglio suddividere in sottoparti (fin quando possibile e conveniente)!
	- **Drganizzazione delle sottoparti:**
	- Tutti allo stesso livello
		- Coordinamento moto diviso nei singoli controlli di moto ◆ Ancora scarsa riutilizzabilità, poca indipendenza e chiarezza
	- Organizzazione gerarchica:
	- « Funzione di coordinamento separata dai ctrl di moto e
	- gerarchicamente superiore:
	- politica di coordinamento ben individuabile

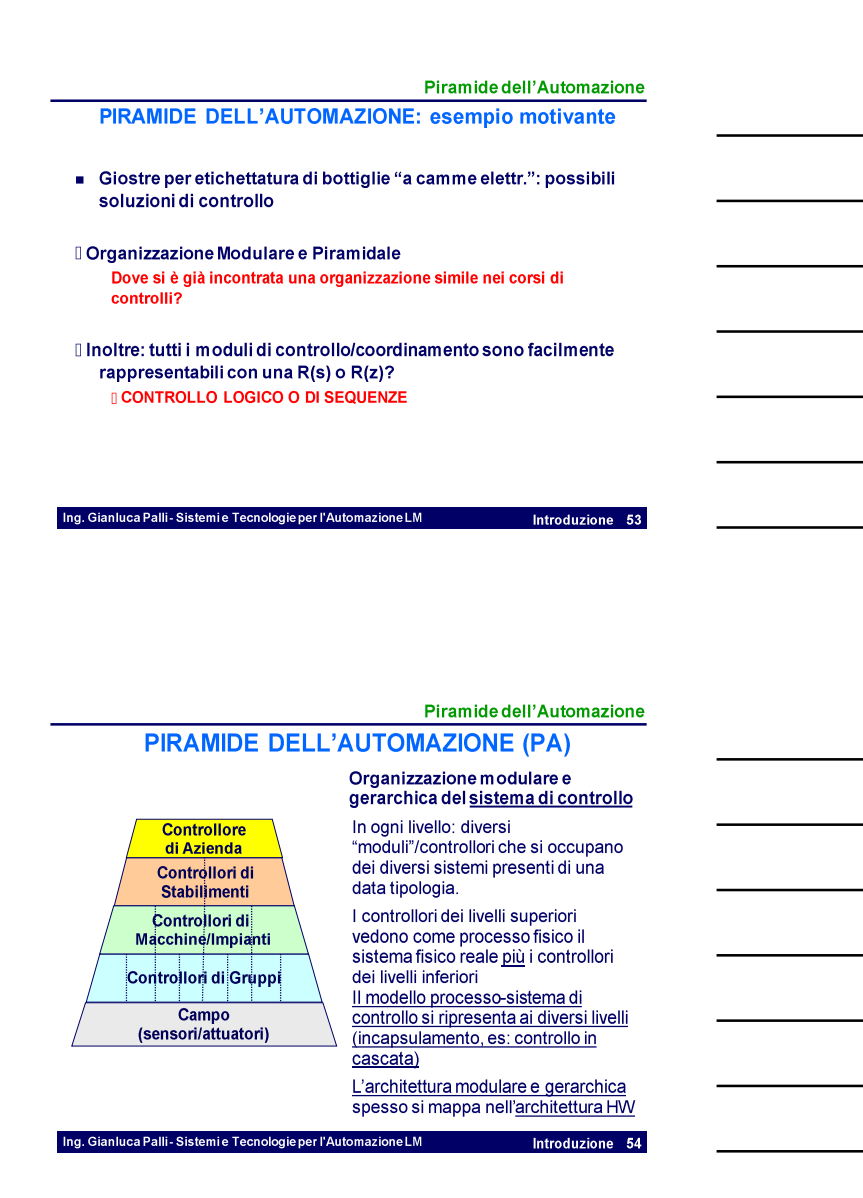

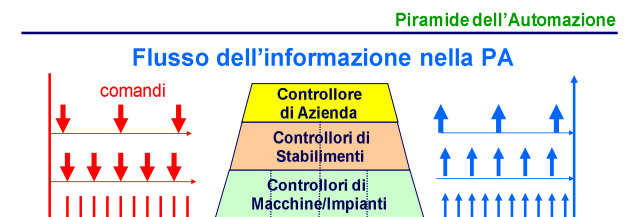

• Comandi e misure (virtuali)

**UNITED UNITED UNITED** 

· Tipicamente verticale (poco orizzontale)

Ing. Gianluca Palli-Sistemie Tecnologie per l'Automazione LM

· Spesso i livelli superiori non misurano/attuano sul sistema fisico vero, ma sui controllori inferiori

Controllori di Gruppi

Campo

(sensori/attuatori)

Misure/dati

Introduzione 55

· Specifiche temporali e dimensioni dei dati molto diverse ai diversi livelli

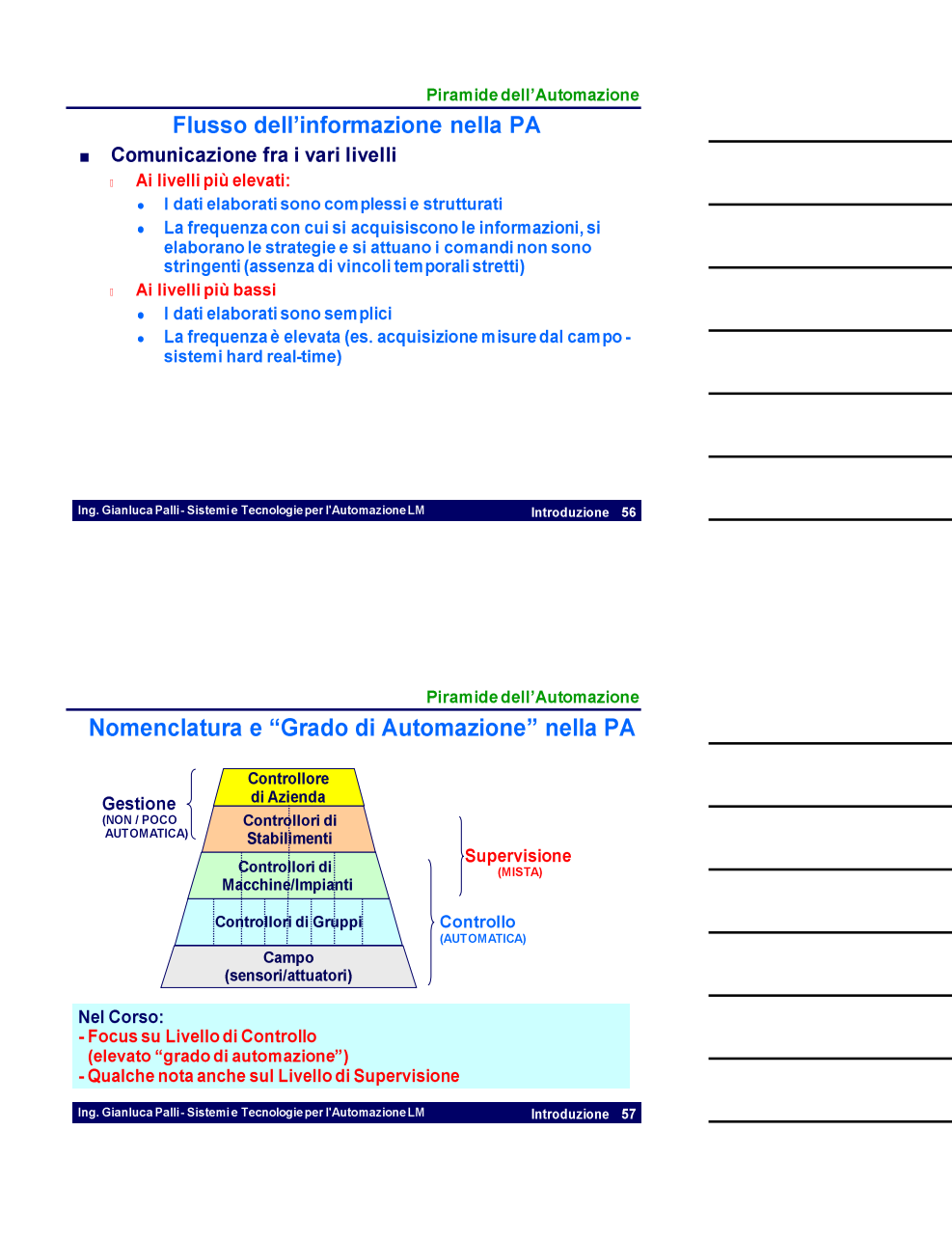

Piramide dell'Automazione e Controllo Logico "Livello di Controllo" nella PA

- Si tratta di "sistemi di controllo" per i livelli più bassi della piramide
	- Elevato grado di automazione
- Due tipologie di funzioni di controllo in questo livello: Controllo diretto di variabili temporali (sistemi guidati
	- dal tempo) · Vedi Controlli Automatici T, Sistemi di Controllo Digitale
	- "Classico"
	- **Controllo logico (o di sequenze)**

Ing. Gianluca Palli-Sistemi e Tecnologie per l'Automazione LM

• Ctrl di e con sistemi modellabili funzionalmente con automi<br>guidati da eventi

Introduzione 58

· Similitudine col formalismo delle reti logiche

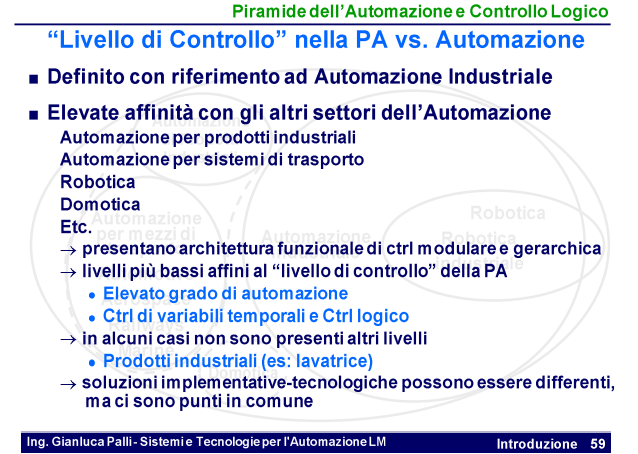

**Controllo Logico** 

#### Controllo logico (o di sequenze)

- Detto anche "supervisione" o "gestione" delle "sequenze operative"
	- Affine alle problematiche di "gestione" e "supervisione" dei livelli più alti.. però l'uso dello stesso nome è fuorviante
- **Esempi:** 
	- Controllo della sequenza di operazioni che deve compiere un ascensore per passare da un piano ad un altro
	- Controllo delle fasi di lavaggio di una lavatrice
	- ⊪ Sequenza di lavoro di una macchina automatica:
	- Avvio funzionamento normale arresto
- **Essenzialmente:** 
	- realizzato con operazioni di logica comb/seq anche complesse

Ing. Gianluca Palli-Sistemie Tecnologie per l'Automazione LM Introduzione 60

**Controllo Logico** 

Introduzione 61

#### Controllo logico (o di sequenze)

- Lo studio e la formalizzazione di questa tipologia di controllo è recente e ancora allo stato embrionale
- Sviluppato sia in ambito informatico sia in ambito automatico
- E' ancora molto legato alla "pratica" dell'automazione Apparentemente intuitivo
	- Complessità può esplodere anche in funzione del tipo di rappresentazione

# **Obiettivi Specifici del Corso**

# Obiettivi Specifici del Corso

#### **SAPERE**

Ing. Gianluca Palli-Sistemie Tecnologie per l'Automazione LM introduzione 62

- 1 Fornire conoscenze su tecnologie e metodi per l'implementazione di<br>Ctrl Diretti di Variabili Temporali e Ctrl Logici (Livello "dei controlli" della PA)
	- Architetture, tecnologie e componenti principali
	- Approfondendo:
	- Unità di elaborazione per i controlli
	- · tipicamente digitali programmabili
	- · cenni a problemi di elaborazione real-time
	- Un particolare tipo di attuatori: Azionamenti Elettrici

Ing. Gianluca Palli-Sistemie Tecnologie per l'Automazione LM Introduzione 63

Obiettivi Specifici del Corso

### **SAPERE**

#### 2 Fornire conoscenze sulle metodologie di rappresentazione, di progetto funzionale e di implementazione dei controlli logici

- Implementazione tipicamente SW
- Metodologia di rappresentazione e progetto funzionale, però, è generale

Ing. Gianluca Palli-Sistemie Tecnologie per l'Automazione LM **Example 12 Introduzione 64** 

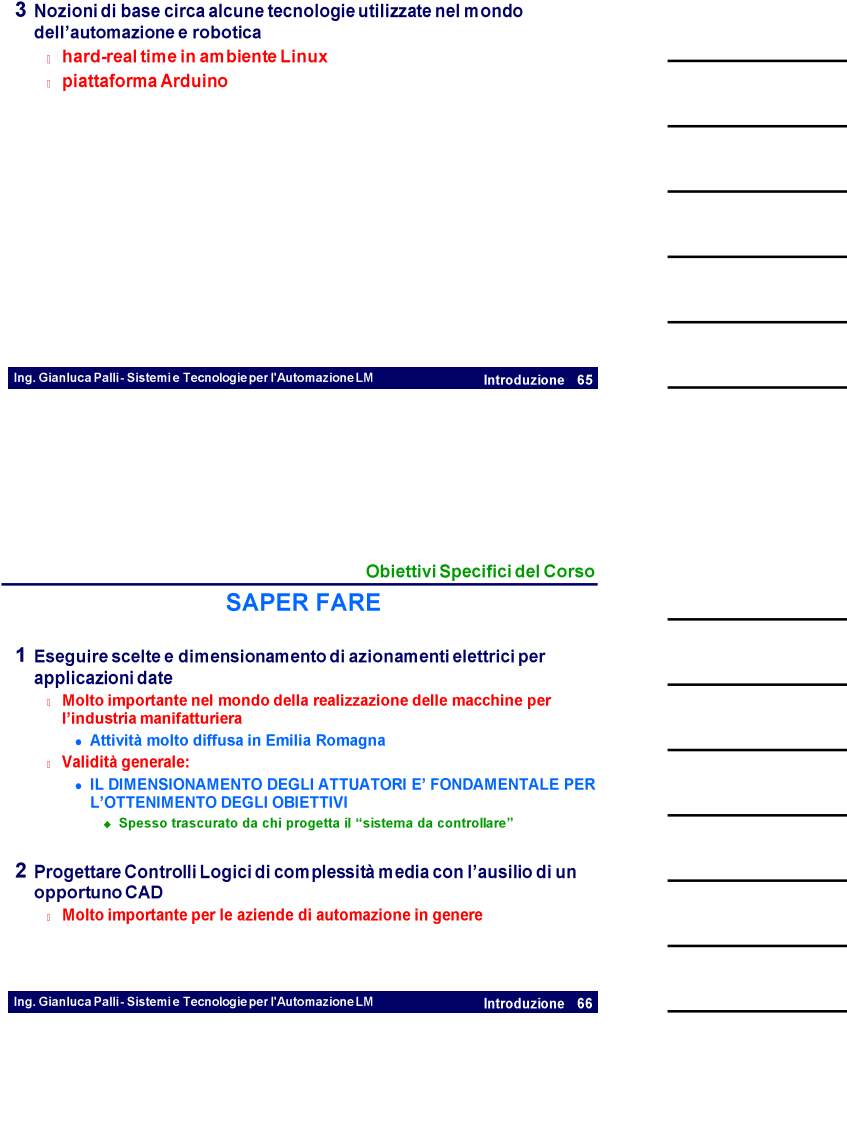

Obiettivi Specifici del Corso

**SAPERE** 

Obiettivi Specifici del Corso

Introduzione 67

# **NOTA BENE**

# ■ Nella trattazione delle architetture e le tecnologie per la<br>realizzazione di Ctrl Logici e Ctrl di Variabili Temporali

- Focus su: <u>concetti e metodi di valutazione e</u><br>comprensione di soluzioni tecnologiche
- No elenco asettico di soluzioni
	- · Impossibile elenco esaustivo

- Concetti validi anche per future evoluzioni
- Solo qualche esempio utile

# **Conoscenze Pregresse Necessarie**

Ing. Gianluca Palli-Sistemie Tecnologie per l'Automazione LM htroduzione 68

#### **Conoscenze Pregresse Necessarie**

### Conoscenze (di base):

- **Controlli Automatici di base** • Solo concetti fondamentali (alcuni concetti base verranno<br>richiamati)
- **Calcolatori Elettronici** • Architettura dei processori
- **Sistemi Operativi** (in realtà i concetti base verranno richiamati) • Multitasking
	- Schedulazione
- **Reti Logiche**
- **Elettrotecnica di base**

Ing. Gianluca Palli-Sistemie Tecnologie per l'Automazione LM

Funzione vs. Implementazione

Introduzione 69

# **Programma del Corso** (Preliminare)

#### Programma

- Generalità sulla "struttura tecnologica" del "livello dei controlli"  $\overline{1}$ . Architettura generale di riferimento e componenti
- Tecnologie usate per le varie parti: caratteristiche e problematiche Implementazione dei regolatori su sistemi digitali  $2.$
- Problematiche relative all'implementazione digitale del controllore Tecnologie e Piattaforme HW/SW per elaboratori digitali in  $3.$ 
	- automazione
	- Piattaforme HW General Purpose e Custom
	- Elaborazione Real-Time per l'automazione
- 4. Controllori Embedded e Controllori Industriali per Automazione Architetture funzionali e tecnologiche tipiche per industria di processo e

Ing. Gianluca Palli-Sistemie Tecnologie per l'Automazione LM htroduzione 71

- manifatturiera
- **Approfondimento su PLC**  $\mathbf{r}$

Programma

#### **Controllo Logico**  $\overline{5}$

- SW per l'automazione (impropriamente detto)
- Standard IEC61131-3,
- **CoDeSys**
- Uno strumento di progetto
- Azionamenti Elettrici  $6.$ 
	- Generalità
	- **Tipologie**
	- Metodologia di scelta del tipo e della taglia
	- Esercizi
- 7. Esempi di utilizzo di tecnologie per la robotica e l'automazione Microcontrollori (piattaforma Arduino)
	- Sistemi Real-Time (esempi di sistemi operativi real-time basati su Linux)

Ing. Gianluca Palli-Sistemie Tecnologie per l'Automazione LM

Introduzione 72

Laurea in Ingegneria Informatica Laurea Magistrale in Ingegneria Elettronica e Telecomunicazioni per l'Energia

## Sistemi E Tecnologie per l'Automazione LM

Introduzione **FINE** 

Ing. Gianluca Palli DEI - Università di Bologna Tel. 051-2093186 E-mail: gianluca.palli@unibo.it<br>http://www-lar.deis.unibo.it/people/gpalli/